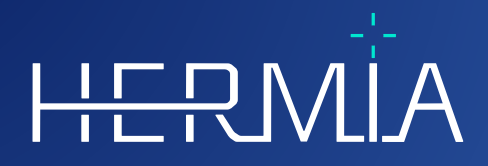

# $\frac{1}{\prod_{\mathbf{V}}}% {\mathbb{E}}[\mathbf{V}_{\mathbf{V}}^{\mathbf{V}}(\mathbf{V})]=\mathbf{V}_{\mathbf{V}}^{\mathbf{V}}(\mathbf{V})$

# **VERSIONSINFORMATION**

# **Hybrid Viewer 7.0.2**

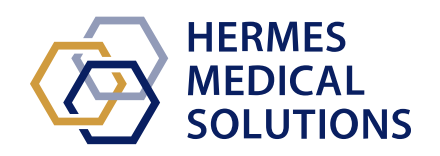

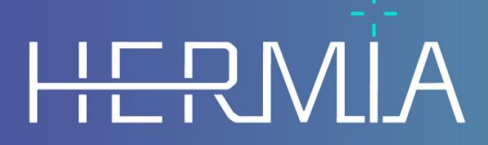

Developed by

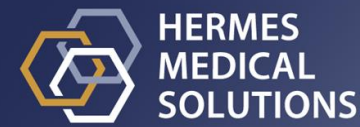

#### **Dokumentets namn:** P31-108 Versionsinformation för Hybrid Viewer 7.0.2 Rev.1\_SV **Datum för revidering av dokument:** 2024-04-16

I denna versionsinformation får användare kännedom om nyheter och förbättringar i Hybrid Viewer 7.0.2, samt alla kända problem de bör vara medvetna om.

Detta är ett elektroniskt dokument som kan laddas ner från www.hermesmedical.com/ifu. Papperskopior av bruksanvisningar, systemmiljökrav och versionsinformation finns tillgängliga gratis (upp till antalet köpta licenser) på begäran.

Versionsinformationen och själva programvaran för medicintekniska produkter är upphovsrättsskyddade och alla rättigheter är förbehållna Hermes Medical Solutions. Varken programvaran eller manualen får kopieras eller på annat sätt reproduceras utan föregående skriftligt medgivande från Hermes Medical Solutions som förbehåller sig rätten att göra ändringar och förbättringar av programvaran och manualen när som helst.

Hermes Medical Solutions\*, HERMIA\*, HERMIA-logotypen\* och SUV SPECT\* är varumärken som tillhör Hermes Medical Solutions AB.

Tredjepartsvarumärken som används häri tillhör sina respektive ägare, som inte är anslutna till Hermes Medical Solutions.

\* Föremål för registrering på vissa marknader

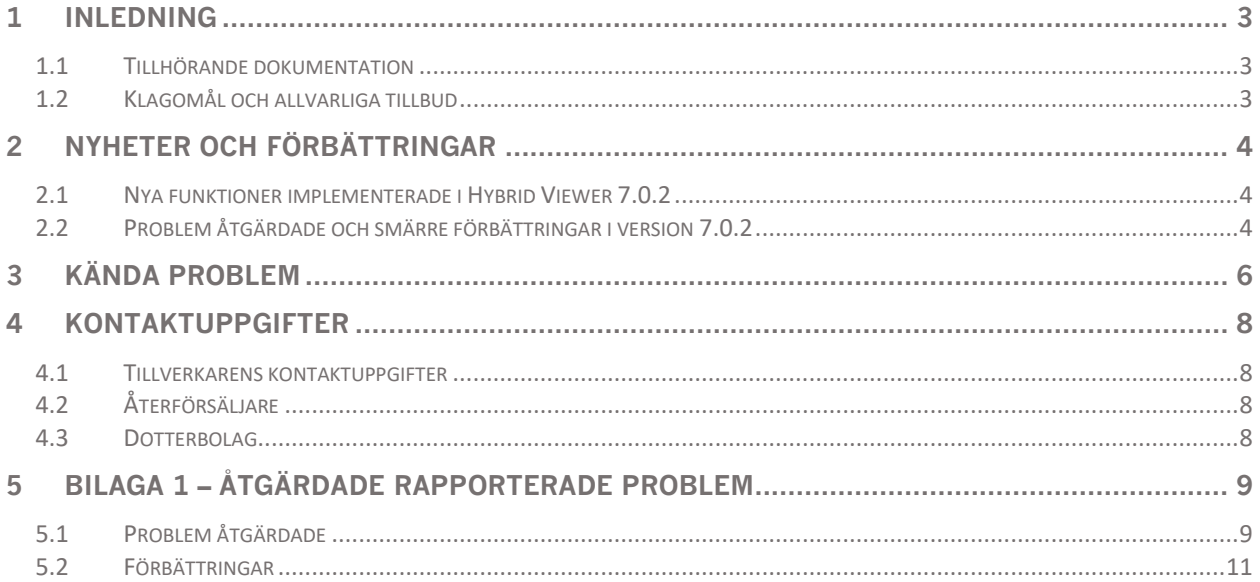

# <span id="page-3-0"></span>**1 INLEDNING**

Det här dokumentet innehåller den offentliga versionsinformationen för Hybrid Viewer 7.0.2. Den innehåller en lista över nya funktioner, förbättringar och programfixar sedan den senaste utgåvan, 6.1.4.

Dokumentet innehåller även kända problem. Alla användare måste vara bekanta med dessa kända problem. Kontakta tillverkaren om du har frågor om innehållet.

#### <span id="page-3-1"></span>**1.1 Tillhörande dokumentation**

- P31-104 Bruksanvisning Hybrid View7.0.2 Rev.1
- PC-007 Systemmiljökrav, tillämplig revision finns på [www.hermesmedical.com/ifu.](http://www.hermesmedical.com/ifu)

Bruksanvisningen innehåller nödvändig grundläggande information för att konfigurera programmet efter dina egna önskemål.

En användarvägledning, avsedd att hjälpa användare att använda programvaran, finns tillgänglig från hjälpfunktionen i själva programvaran.

Varningsmeddelanden finns nu listade både i bruksanvisningen och i användarvägledningen. Varningsmeddelandena beskriver tydligt avsedda användare, begränsningar i programvaran och riskerna med att göra ändringar i programvaran.

#### <span id="page-3-2"></span>**1.2 Klagomål och allvarliga tillbud**

Rapportera tillbud och fel till vår support, se *Kontaktuppgifter*.

Alla allvarliga tillbud som har inträffat i samband med produkten måste rapporteras till tillverkaren.

Beroende på gällande bestämmelser kan tillbud också behöva rapporteras till nationella myndigheter. För Europeiska unionen måste allvarliga tillbud rapporteras till den behöriga myndigheten i den EU-medlemsstat där användaren och/eller patienten hör hemma.

Hermes Medical Solutions tar tacksamt emot återkoppling från läsare av denna manual, vänligen rapportera eventuella fel i innehåll eller typografi och förslag på förbättringar till vår support, se *Kontaktuppgifter.*

# <span id="page-4-0"></span>**2 NYHETER OCH FÖRBÄTTRINGAR**

Den här versionen säkerställer kompatibilitet med nya kameramodeller och att du kan använda din utrustning vid full kapacitet med motsvarande robust bearbetning.

#### <span id="page-4-1"></span>**2.1 Nya funktioner implementerade i Hybrid Viewer 7.0.2**

Det här är de viktigaste nya funktionerna som introduceras i den här utgåvan:

- DMSA: ger nu stöd för att automatiskt skapa regioner, korrigera rörelser i dynamiska studier, och ger stöd till SPECT-studier
- Renografi: Geometrisk medelvärdesanalys för dynamiska postmiktionsstudier
- Renografi: Fliken "Combine" [kombinera] har nu stöd för separata markörer för varje studie
- Ventrikeltömning: Möjlighet att skapa en bildlayout för planara studier
- Ventrikeltömning: Beräkningar från Nottingham University Hospital
- Organdosimetri: Möjlighet att läsa in regioner ritade i Affinity
- Pseudoplanara lungbilder kan nu genereras från en tomografisk insamlingsstudie utan interaktion med användare
- Skapa skärmdump utan patientinformation, samtidigt som du behåller namnet på skärmen
- Stöd för att läsa och skriva DICOM SEG-filer för PT-studier
- Neurologi- och kardiologistudier som roterats under Hybrid Recon-rekonstruktion visas nu korrekt
- "QC" [kvalitetskontroll]: Beräkning av effektivitetsfaktor som läggs till QC-verktyg
- Ytterligare markörer och I-123-sönderfall i programmet Gallblåsans ejektionsfraktion
- Renografi: Geometrisk medelvärdesanalys för dynamiska njurstudier med postmiktion
- Rörelsekorrigering: Möjlighet att spara båda studierna med dubbelisotoper
- Möjlighet att ta bort patientinformation i skärmdumpar samtidigt som namnet behålls på skärmen
- Olika förbättringar för att uppfylla de nya MDR-kraven

#### <span id="page-4-2"></span>**2.2 Problem åtgärdade och smärre förbättringar i version 7.0.2**

Det finns flera åtgärdade problem och smärre förbättringar i den här versionen. Ett urval av frågor listas nedan:

- Renografi: Ny möjlighet att alltid hoppa över sista bildrutan för resultatberäkningar
- Organdosimetri: Möjlighet att ta bort ROI:ar som ingår i VOI:ar
- Spottkörtel: Upptagskvoter och relativa upptagskvoter beräknas nu på den första dynamiska tvåfasstudien
- Återstående leverfunktion: Extra maskeringsvolymer har lagts till och maskeringsproblem har åtgärdats
- BRASS: Alternativet att spara med kompatibiliteten inställd på "No [Nej] har tagits bort. Olika problem åtgärdade.
- Sköldkörtel: Möjlighet att visa sköldkörtelbild med och utan ROI:ar och markörpunkter
- Olika förbättringar och korrigeringar för att bibehålla kompatibiliteten med de senaste insamlingskamerorna
- Ny funktionalitet för redigeringsfunktionen för att påskynda redigering av flera regioner
- Förbättring av vissa varningsmeddelanden som utfärdas av programmet
- Flera uppdateringar i användarhandböckerna

#### **Versionsinformation för Hybrid Viewer 7.0.2 12) Selection i Selection i Selection i Selection i Selection i Selection i Selection i Selection i Selection i Selection i Selection i Selection i Selection i Selection i S**

- SUV-värden som visas med sfärtriangulering visas nu endast för den aktuella orienteringen
- DICOM-etiketter för utskrift och filmer behålls nu
- RenalCurve-alternativet har tagits bort

En fullständig lista över rapporterade problem som har lösts finns i bilaga 1.

# <span id="page-6-0"></span>**3 KÄNDA PROBLEM**

Det finns inga kända problem relaterade till patientsäkerhet i Hybrid Viewer.

Andra kända problem:

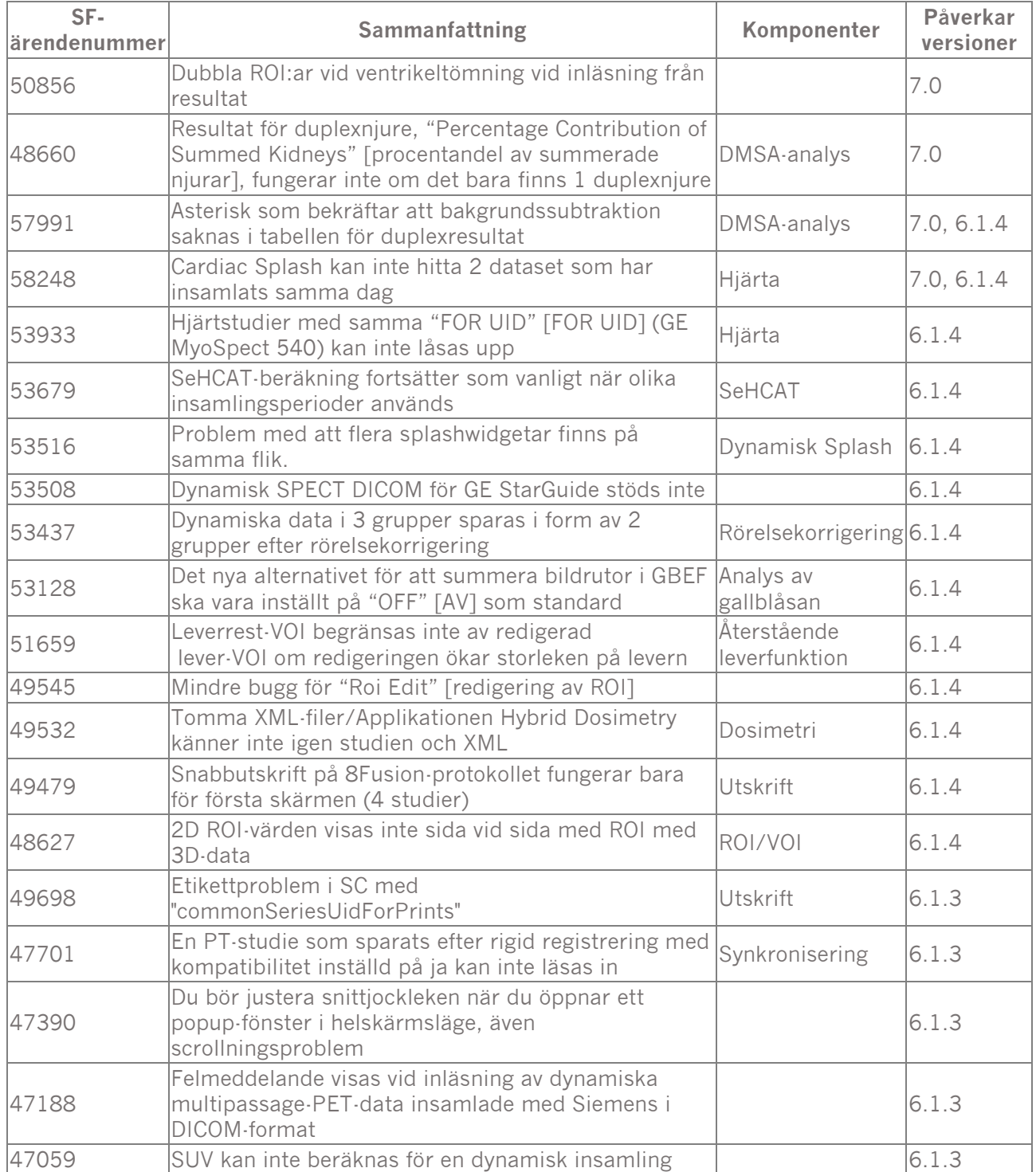

#### **Versionsinformation för Hybrid Viewer 7.0.2 120 120 120 120 120 120 120 120 120 120 120 120 120 120 120 120 120 120 120 120 120 120 120 120 120 120 120 120 120 1**

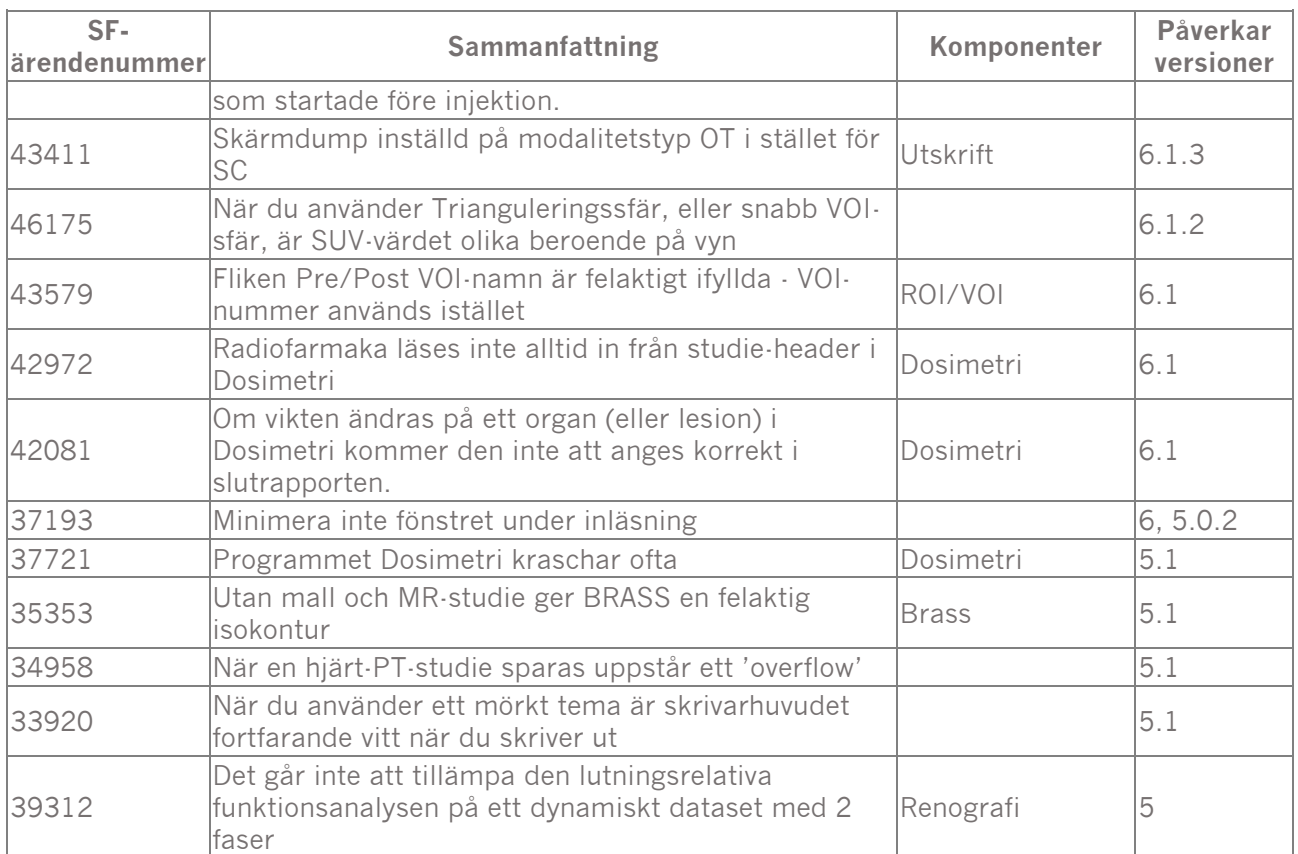

# <span id="page-8-0"></span>**4 KONTAKTUPPGIFTER**

Skriv till någon av adresserna nedan för service, support eller om du har några andra frågor.

### <span id="page-8-1"></span>**4.1 Tillverkarens kontaktuppgifter**

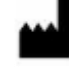

**Huvudkontor Hermes Medical Solutions AB** Strandbergsgatan 16 112 51 Stockholm SVERIGE Tel: +46 (0) 819 03 25 [www.hermesmedical.com](http://www.hermesmedical.com/)

# <span id="page-8-2"></span>**4.2 Återförsäljare**

**Auktoriserade återförsäljare**

**Ansvarig person i Storbritannien** Hermes Medical Solutions Ltd Cardinal House 46 St. Nicholas Street Ipswich, IP1 1TT England, Storbritannien

# <span id="page-8-3"></span>**4.3 Dotterbolag**

#### **Hermes Medical Solutions Ltd**

York Suite, 7-8 Henrietta Street Covent Garden London WC2E 8PS Storbritannien Tel: +44 (0) 20 7839 2513

#### **Hermes Medical Solutions Canada, Inc**

1155, René-Lévesque O., Suite 2500 Montréal (QC) H3B 2K4 Kanada Tel: +1 (877) 666-5675 Telefax: +1 (514) 288-1430

**Allmän e-postadress:** [info@hermesmedical.com](mailto:info@hermesmedical.com) 

**E-postadresser för support:** [support@hermesmedical.com](mailto:support@hermesmedical.com)  [support.ca@hermesmedical.com](mailto:support.ca@hermesmedical.com)  [support.us@hermesmedical.com](mailto:support.us@hermesmedical.com) 

#### **CH auktoriserad återförsäljare**

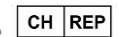

CMI-experts Grellinger Str. 40 4052 Basel Schweiz

#### **Hermes Medical Solutions, Inc**

710 Cromwell Drive, Svit A Greenville, NC27858 USA Tel: +1 (866) 437-6372 Telefax: +1 (252) 355-4381

**Hermes Medical Solutions Germany GmbH** Robertstraße 4 48282 Emsdetten Deutschland Tel: +46 (0) 819 03 25

# <span id="page-9-0"></span>**5 BILAGA 1 – ÅTGÄRDADE RAPPORTERADE PROBLEM**

# <span id="page-9-1"></span>**5.1 Problem åtgärdade**

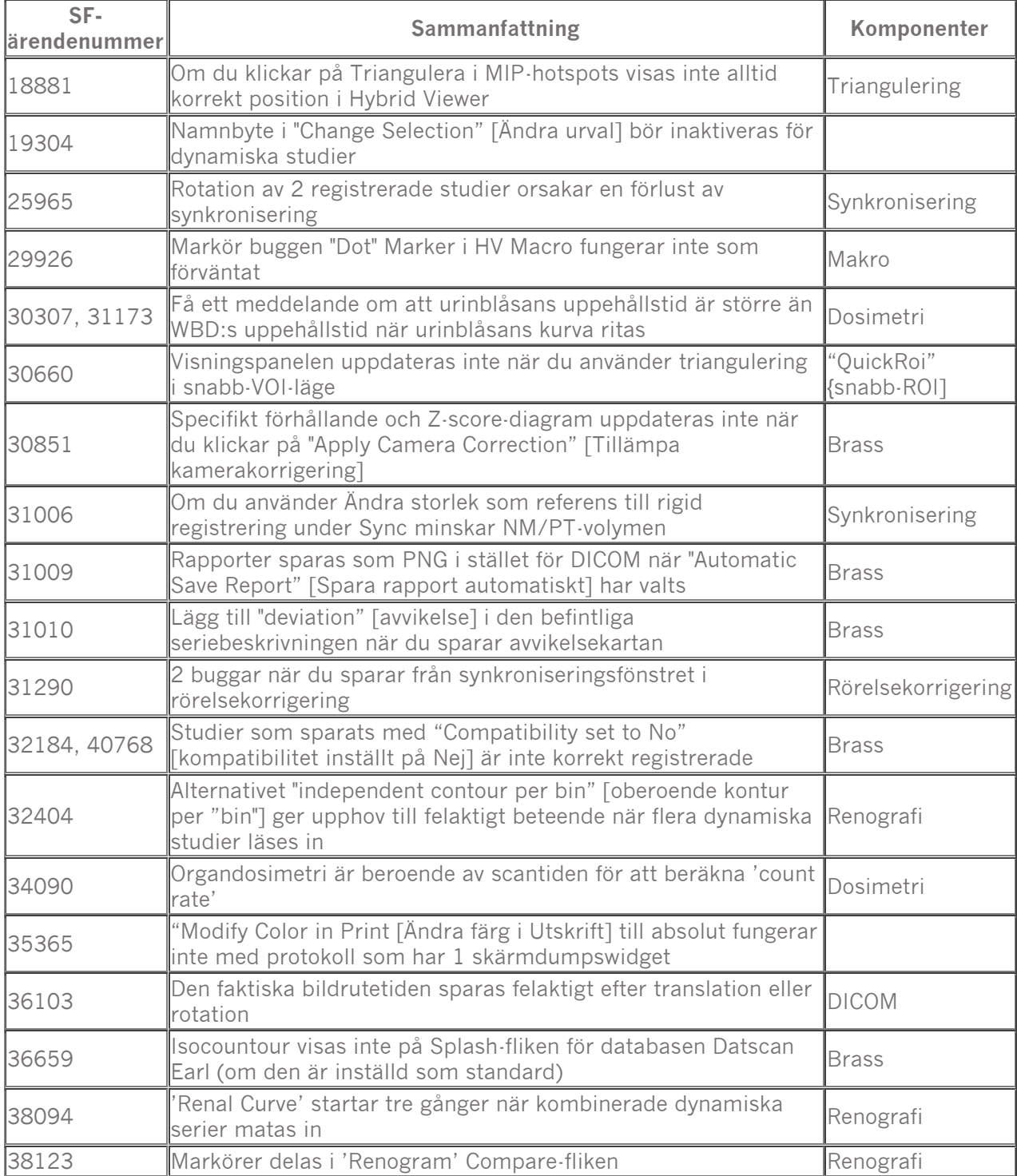

#### **Versionsinformation för Hybrid Viewer 7.0.2**

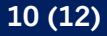

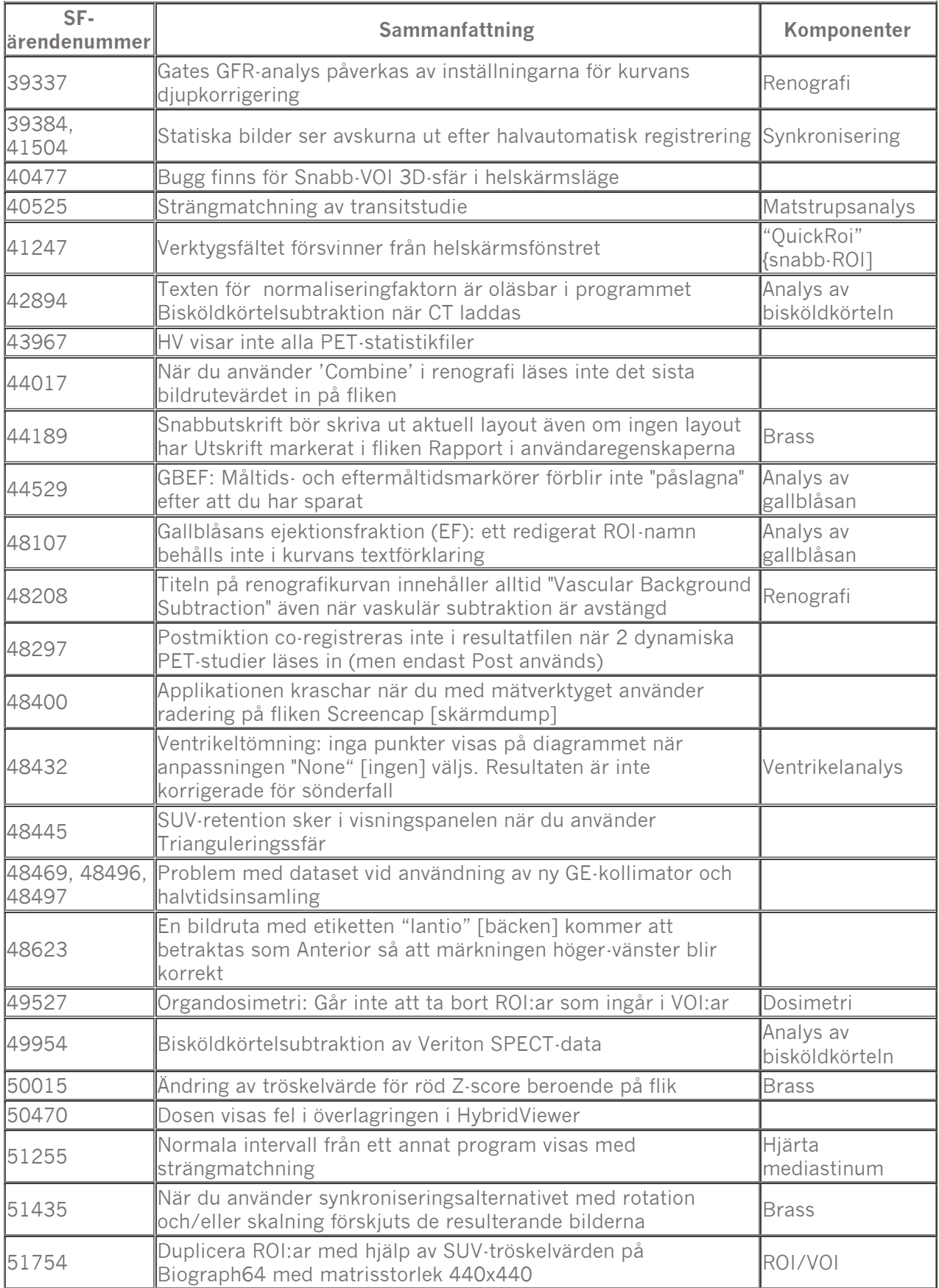

#### **Versionsinformation för Hybrid Viewer 7.0.2** 11<sup> **(12)** 11<sup></sup> **11 12**</sup>

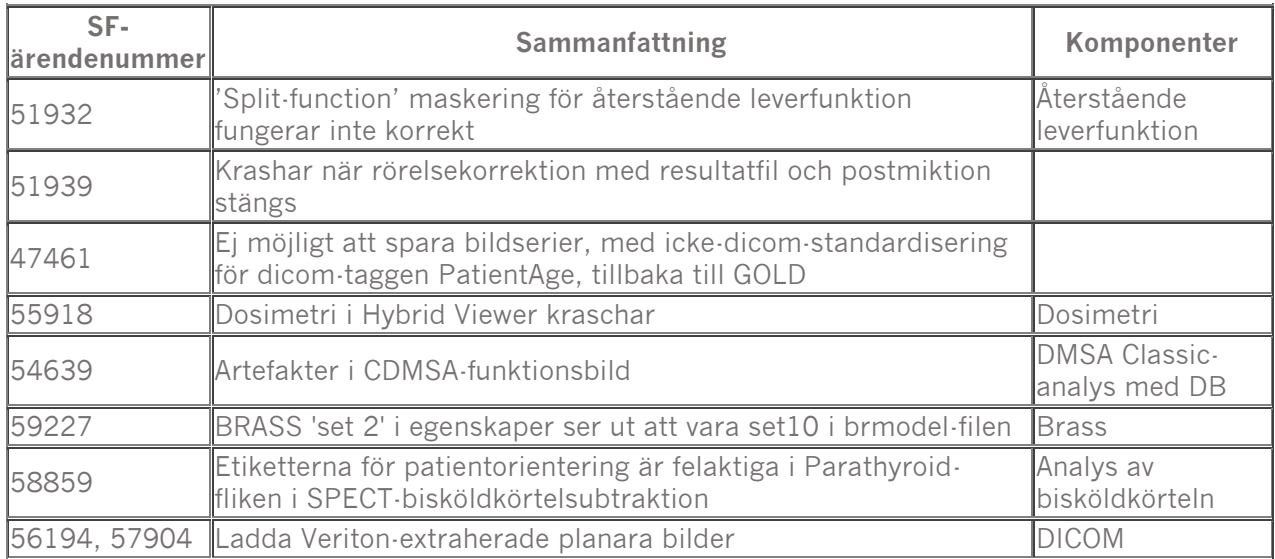

# <span id="page-11-0"></span>**5.2 Förbättringar**

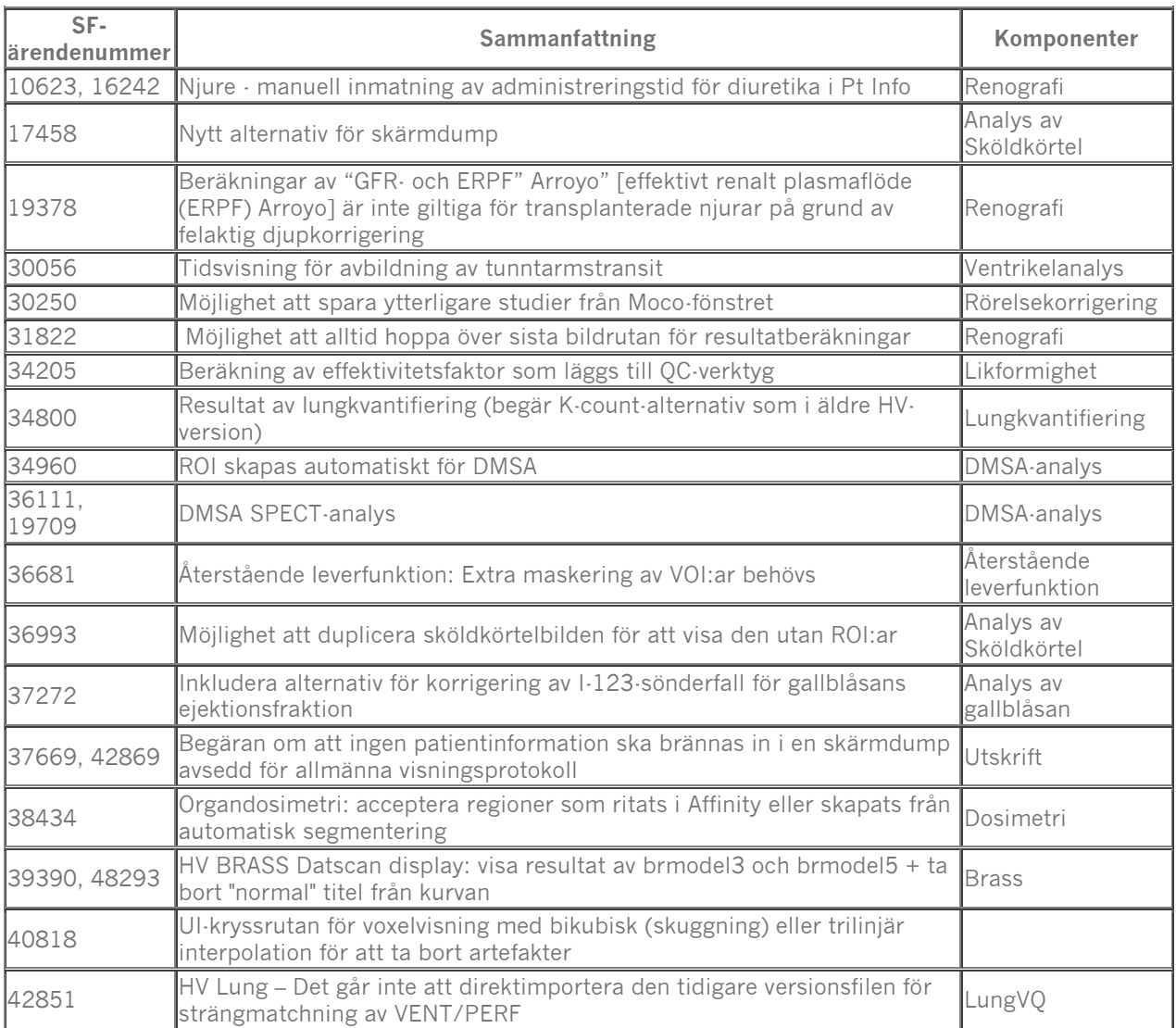

#### **Versionsinformation för Hybrid Viewer 7.0.2 12 (12)**

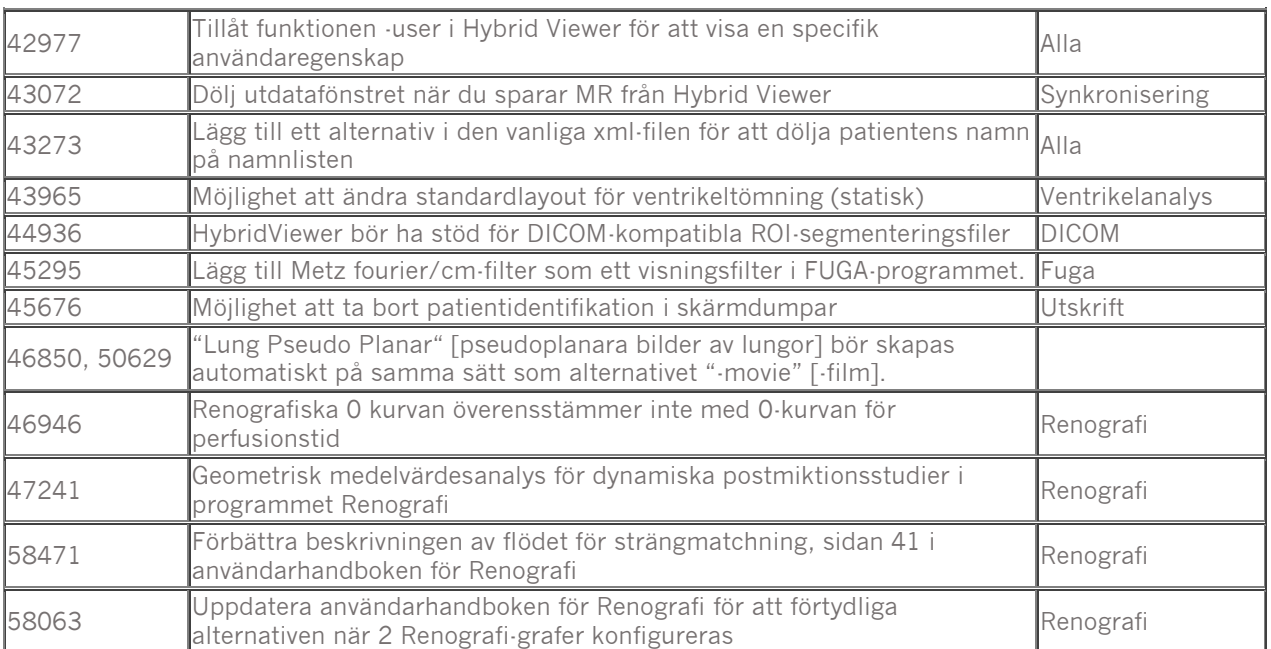